## Package 'SSEparser'

December 14, 2023

Title Parse Server-Sent Events

Version 0.1.0

Description Functionality to parse server-sent events with a high-level interface that can be extended for custom applications.

License MIT + file LICENSE

URL <https://github.com/calderonsamuel/SSEparser>,

<https://calderonsamuel.github.io/SSEparser/>

BugReports <https://github.com/calderonsamuel/SSEparser/issues>

Imports magrittr, purrr, R6, rlang, stringr

**Suggests** jsonlite, test that  $(>= 3.0.0)$ 

Config/testthat/edition 3

Encoding UTF-8

RoxygenNote 7.2.3

NeedsCompilation no

Author Samuel Calderon [aut, cre, cph] (<<https://orcid.org/0000-0001-6847-1210>>)

Maintainer Samuel Calderon <samuel.calderon@uarm.pe>

Repository CRAN

Date/Publication 2023-12-14 16:30:06 UTC

### R topics documented:

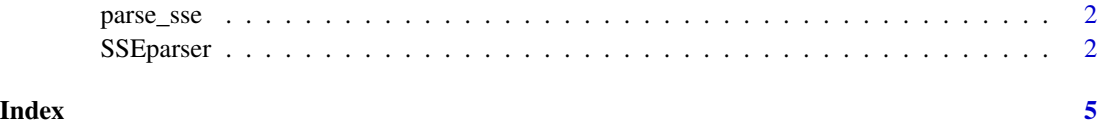

<span id="page-1-2"></span><span id="page-1-0"></span>

#### Description

This functions converts Server-Sent Events to a R list. This a wrapper function for the lower level [SSEparser](#page-1-1) R6 class. A single string can contain multiple SSEs.

#### Usage

parse\_sse(event)

#### Arguments

event A length 1 string containing a server sent event as specified in the [HTML spec.](https://html.spec.whatwg.org/multipage/server-sent-events.html#server-sent-events)

#### Value

An R list on which each element is an event

#### Examples

```
event <- "data: test\nevent: message\nid: 123\n\n"
parse_sse(event)
with_comment <- "data: test\n: comment\nevent: example\n\n"
```

```
parse_sse(with_comment)
```
<span id="page-1-1"></span>SSEparser *Parse a Server Sent Event*

#### Description

This class can help you parse a single server sent event or a stream of them. You can inherit the class for a custom application. The [parse\\_sse\(\)](#page-1-2) function wraps this class for a more *functional* approach.

#### Details

The [HTML specification](https://html.spec.whatwg.org/multipage/server-sent-events.html#server-sent-events) tells us that event streams are composed by chunks (also called *blocks*, or *messages*) and lines. A single new line character (\n) states the end of a line, and two consecutive new line characters  $(\n\ln \n)$  state the end of a chunk.

This means that, in practice, an event can be composed of one or more chunks, and a chunk can be composed of one or more lines.

#### SSEparser 3

data: This is the first chunk, it has one line data: This is the second chunk extra: It has two lines data: This is the third chunk, it has an id field. This is common. id: 123 : Lines that start with a colon are comments, they will be ignored data: This is the forth chunk, it has a comment data: This is the fifth chunk. Normally you will receive a data field custom: But the server can send custom field names. SSEparser parses them too.

Typically, an event stream will send a single chunk for event, but it is important to understand that event != chunk because SSEparser\$events will be a list of all the chunks received as it makes a more consistent output.

#### Value

An object with R6 class SSEparser

#### Public fields

events List that contains all the events parsed. When the class is initialized, is just an empty list.

#### **Methods**

#### Public methods:

- [SSEparser\\$append\\_parsed\\_sse\(\)](#page-2-0)
- [SSEparser\\$parse\\_sse\(\)](#page-2-1)
- [SSEparser\\$new\(\)](#page-3-0)
- [SSEparser\\$clone\(\)](#page-3-1)

<span id="page-2-0"></span>Method append\_parsed\_sse(): Takes a parsed event and appends it to the events field. You can overwrite this method if you decide to extend this class.

*Usage:*

SSEparser\$append\_parsed\_sse(parsed\_event)

*Arguments:*

parsed\_event Event to append to the events field.

<span id="page-2-1"></span>Method parse\_sse(): Takes a string that comes from a server sent event and parses it to an R list. You should never overwrite this method.

*Usage:*

SSEparser\$parse\_sse(event)

*Arguments:*

#### 4 SSEparser

event A length 1 string containing a server sent event as specified in the [HTML spec.](https://html.spec.whatwg.org/multipage/server-sent-events.html#server-sent-events)

<span id="page-3-0"></span>Method new(): Create a new SSE parser

*Usage:* SSEparser\$new()

<span id="page-3-1"></span>Method clone(): The objects of this class are cloneable with this method.

*Usage:* SSEparser\$clone(deep = FALSE) *Arguments:* deep Whether to make a deep clone.

#### Examples

example\_event <- "data: This is the first chunk, it has one line

data: This is the second chunk extra: It has two lines

data: This is the third chunk, it has an id field. This is common. id: 123

: Lines that start with a colon are comments, they will be ignored data: This is the fourth chunk, it has a comment

data: This is the fifth chunk. Normally you will receive a data field custom: But the server can send custom field names. SSEparser parses them too."

parser <- SSEparser\$new() parser\$parse\_sse(example\_event)

str(parser\$events)

# <span id="page-4-0"></span>Index

parse\_sse, [2](#page-1-0) parse\_sse(), *[2](#page-1-0)*

SSEparser, *[2](#page-1-0)*, [2](#page-1-0)